### **Global Optimization**

# CS143 Lecture 15

Instructor: Fredrik Kjolstad Slide design by Prof. Alex Aiken, with modifications

1

### **Lecture Outline**

- Global flow analysis
- Global constant propagation
- Liveness analysis

### **Local Optimization**

Recall the simple basic-block optimizations

- Constant propagation
- Dead code elimination

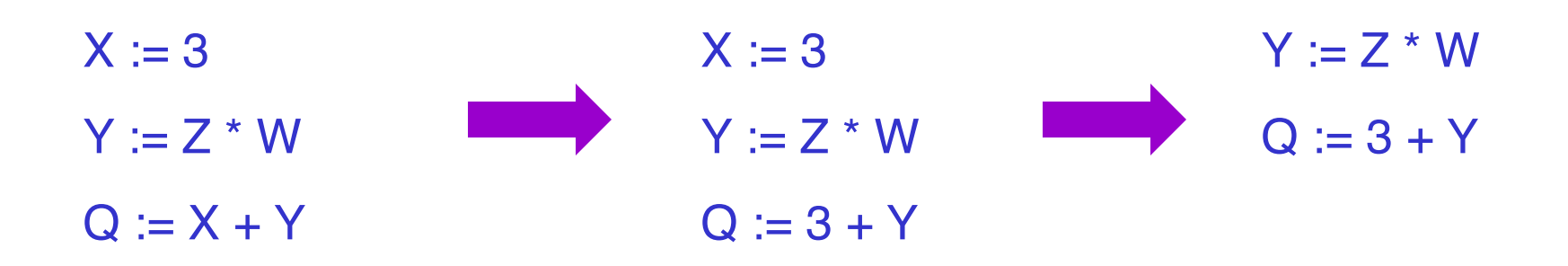

These optimizations can be extended to an entire control-flow graph

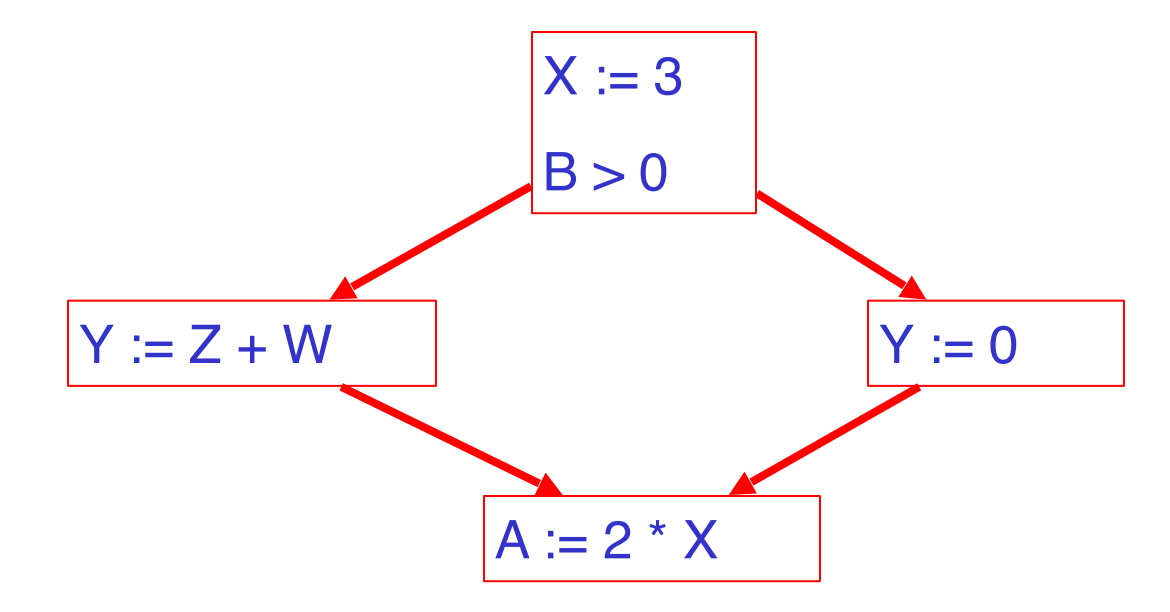

These optimizations can be extended to an entire control-flow graph

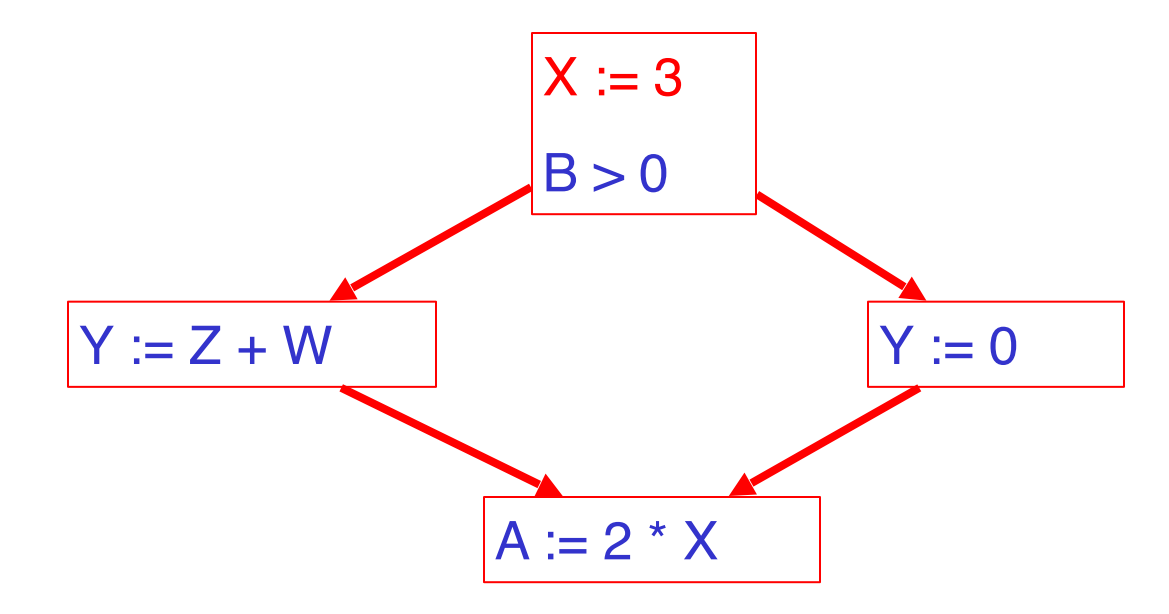

These optimizations can be extended to an entire control-flow graph

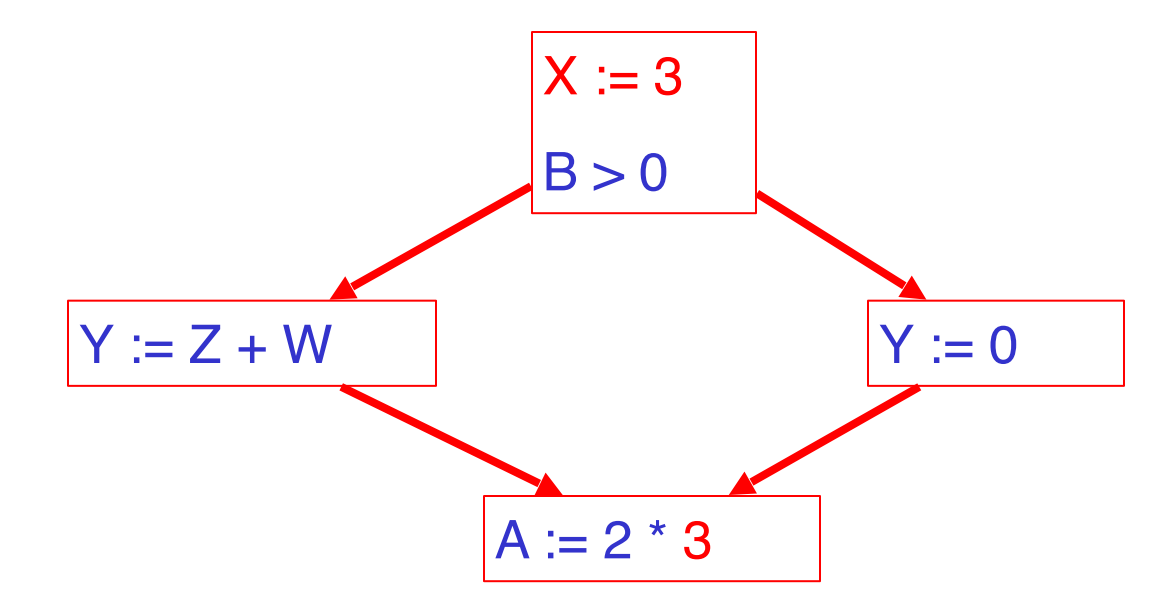

#### **Correctness**

- How do we know it is OK to globally propagate constants?
- There are situations where it is incorrect:

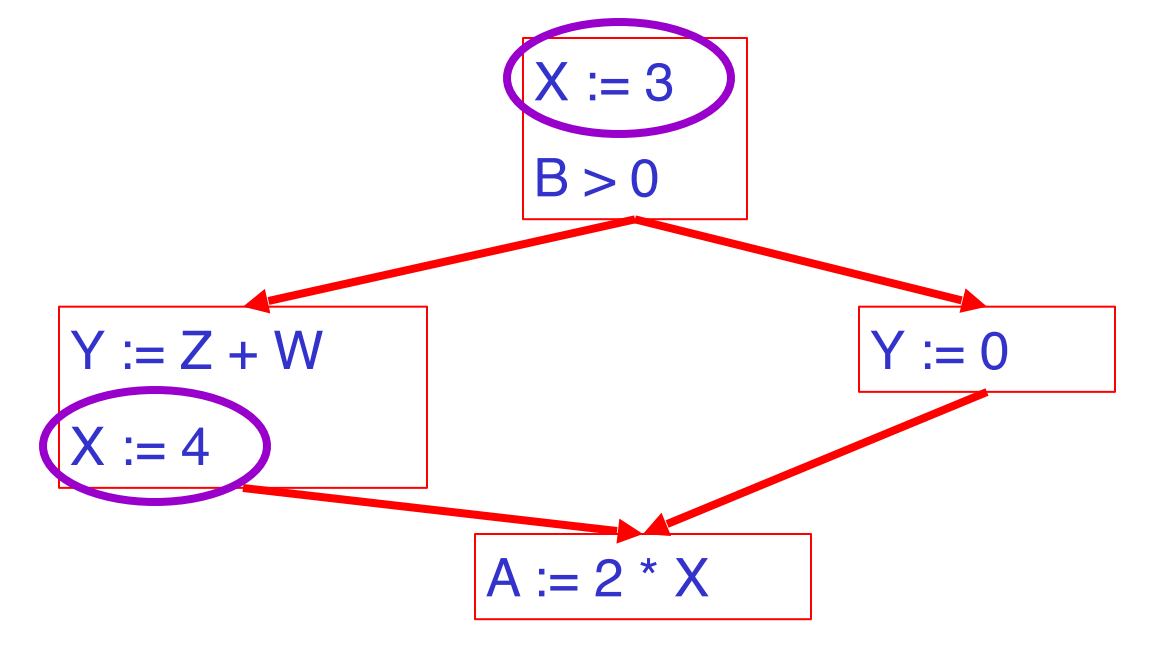

To replace a use of  $x$  by a constant  $k$  we must know that:

On every path to the use of x, the last assignment to x is  $x := k$  \*\*

#### **Example 1 Revisited**

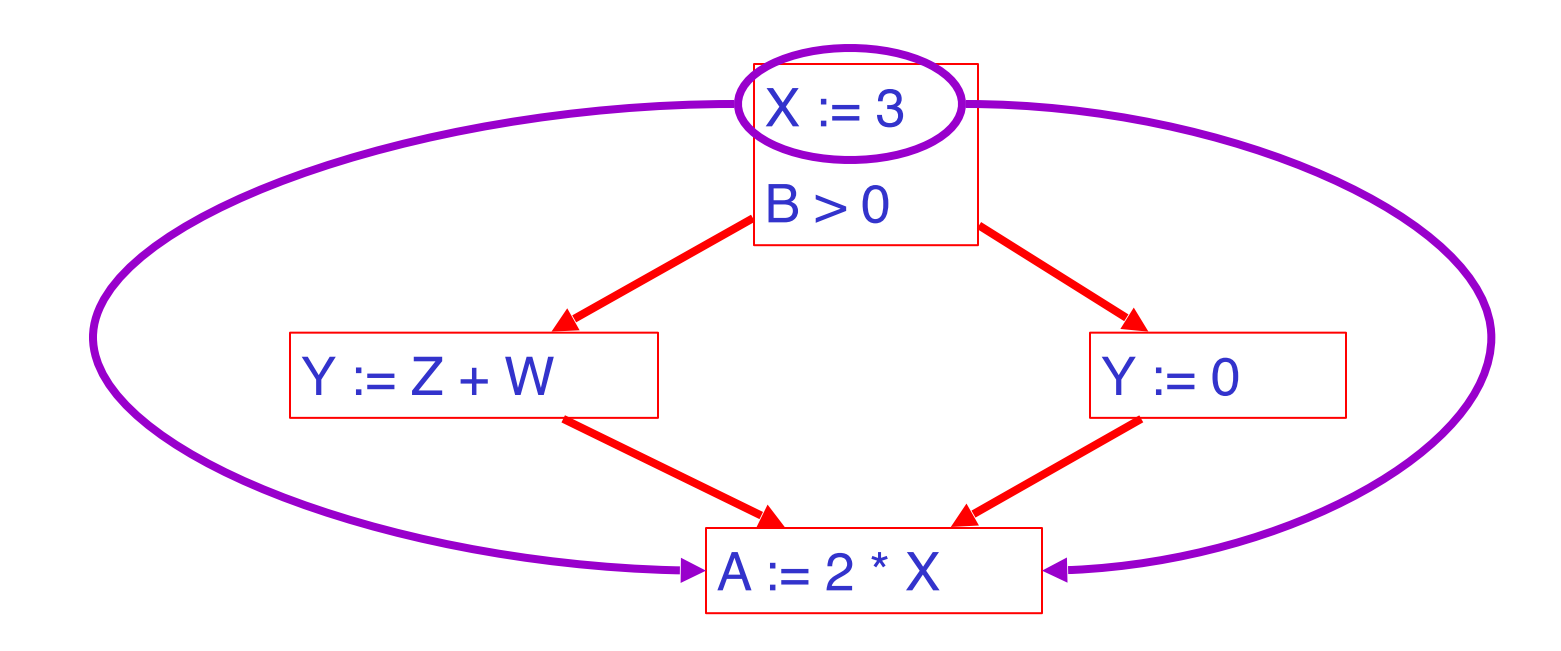

#### **Example 2 Revisited**

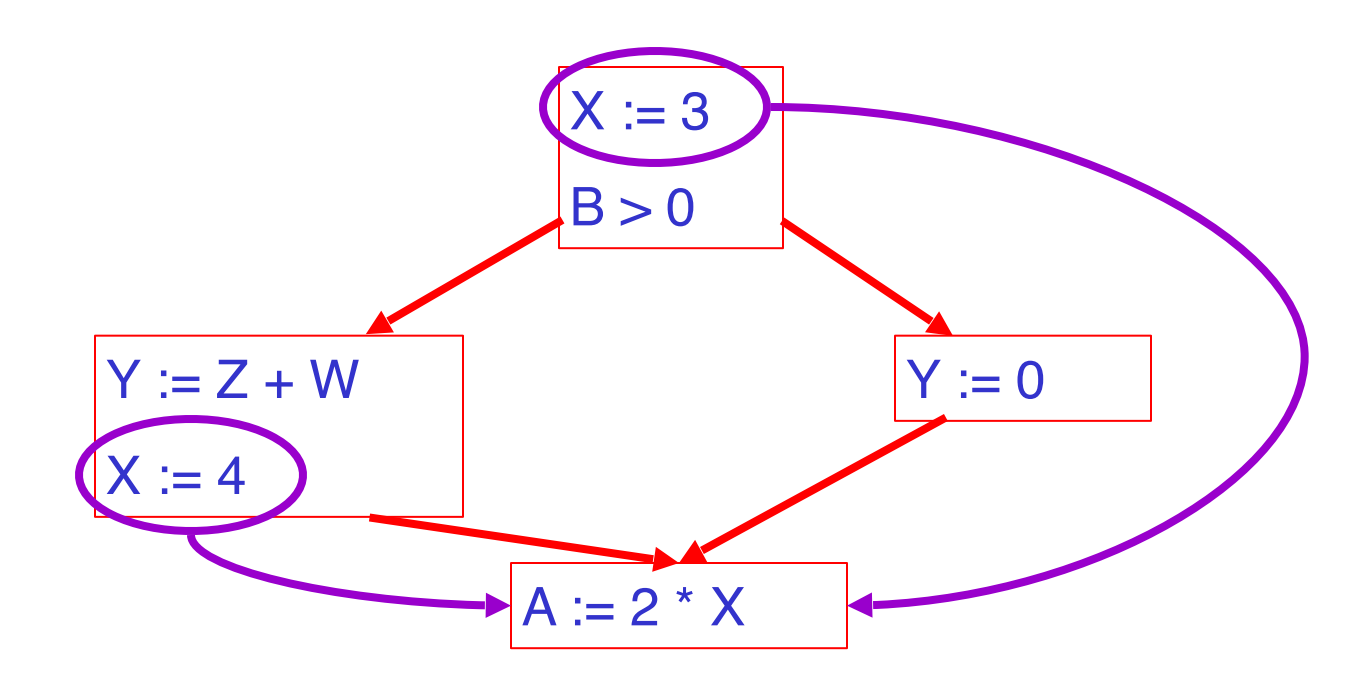

### **Discussion**

- The correctness condition is not trivial to check
- "All paths" includes paths around loops and through branches of conditionals
- Checking the condition requires global analysis – An analysis of the entire control-flow graph

Global optimization tasks share several traits:

- The optimization depends on knowing a property  $X$  at a particular point in program execution
- Proving  $X$  at any point requires knowledge of the entire function
- It is OK to be conservative. If the optimization requires
	- X to be true, then want to know either
		- X is definitely true
		- Don't know if X is true
- It is always safe to say "don't know"
- Global dataflow analysis is a standard technique for solving problems with these characteristics
- Global constant propagation is one example of an optimization that requires global dataflow analysis

# **Global Constant Propagation**

- Global constant propagation can be performed at any point where \*\* holds
- Consider the case of computing \*\* for a single variable X at all program points

# **Global Constant Propagation (Cont.)**

• To make the problem precise, we associate one of the following values with  $X$  at every program point

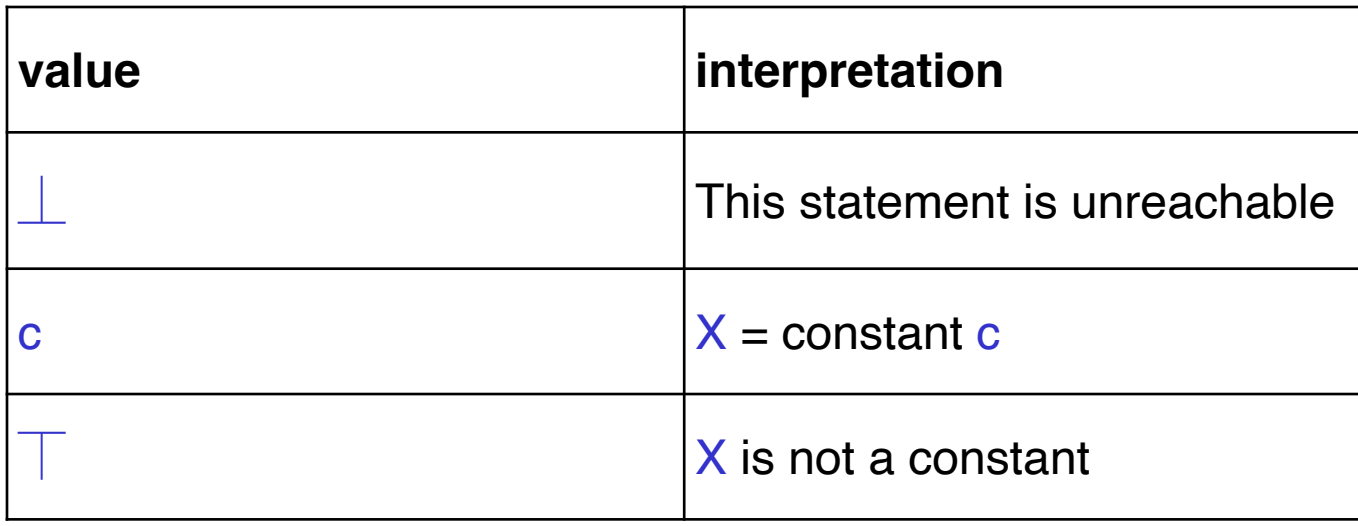

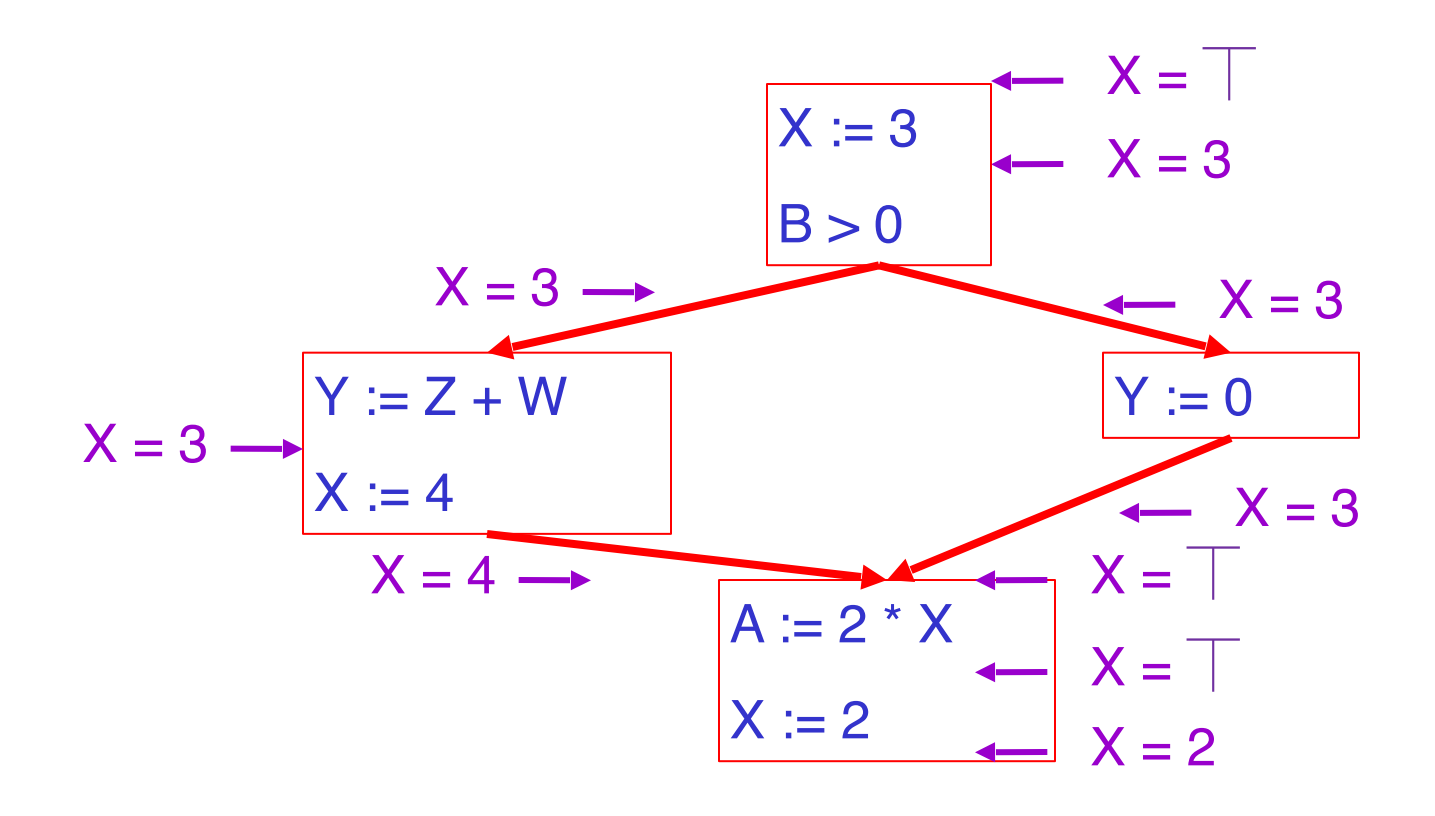

- Given global constant information, it is easy to perform the optimization
	- Simply inspect the  $x = ?$  associated with a statement using x
	- If x is constant at that point replace that use of x by the constant
- But how do we compute the properties  $x = ?$

The analysis of a complicated program can be expressed as a combination of simple rules relating the change in information between adjacent statements

## **Explanation**

- The idea is to "push" or "transfer" information from one statement to the next
- For each statement s, we compute information about the value of x immediately before and after s

 $C(s,x,in)$  = value of x before s  $C(s,x,out)$  = value of x after s

- Define a transfer function that transfers information from one statement to another
- In the following rules, let statement s have immediate predecessor statements  $p_1,...,p_n$

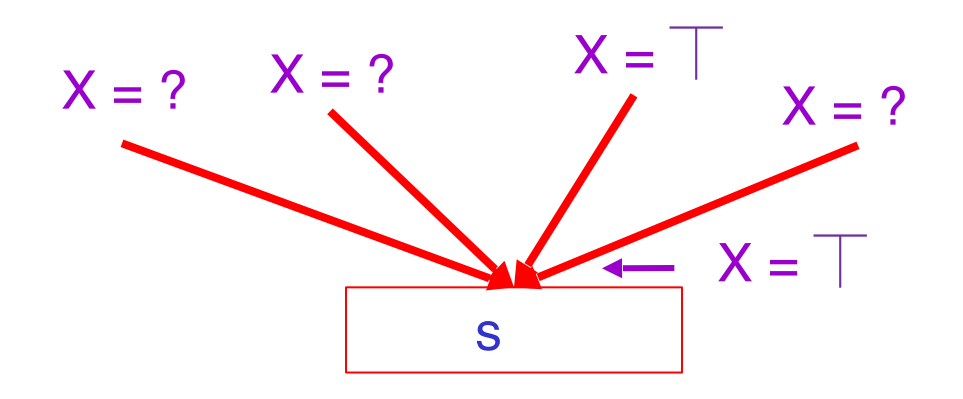

if  $C(p_i, x, out) = \top$  for any i, then  $C(s, x, in) = \top$ 

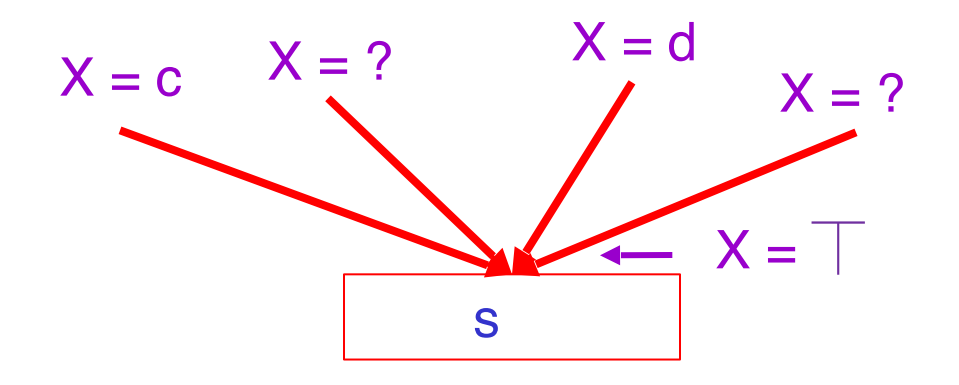

 $C(p_i, x, out) = c$  &  $C(p_i, x, out) = d$  &  $d \Leftrightarrow c$  then  $C(s, x, in) = \top$ 

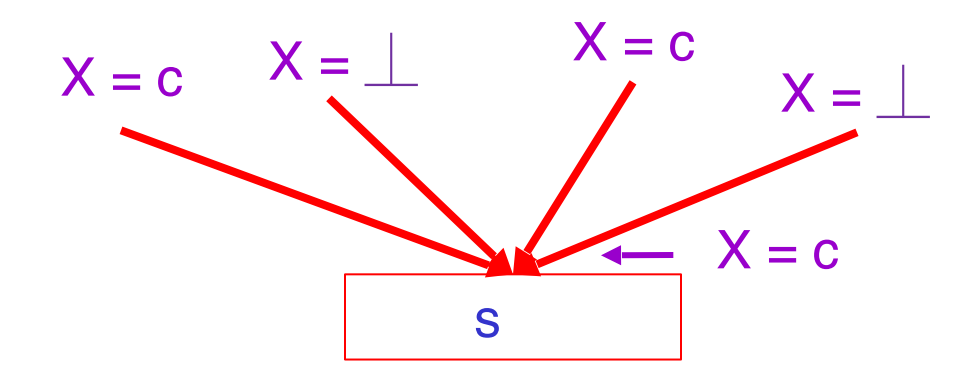

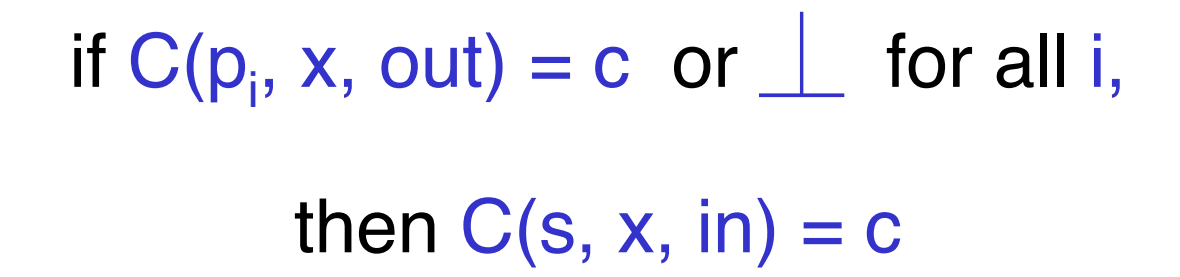

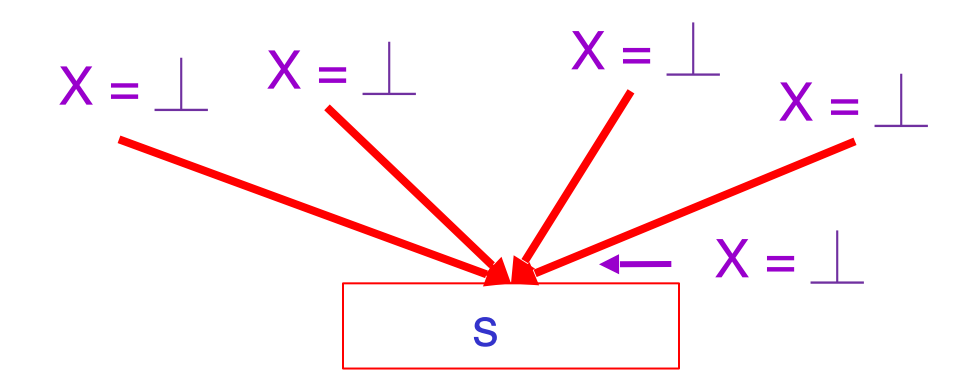

if 
$$
C(p_i, x, out) = \bot
$$
 for all *i*,  
then  $C(s, x, in) = \bot$ 

### **The Other Half**

- Rules 1-4 relate the out of one statement to the in of the next statement
- Now we need rules relating the in of a statement to the out of the same statement

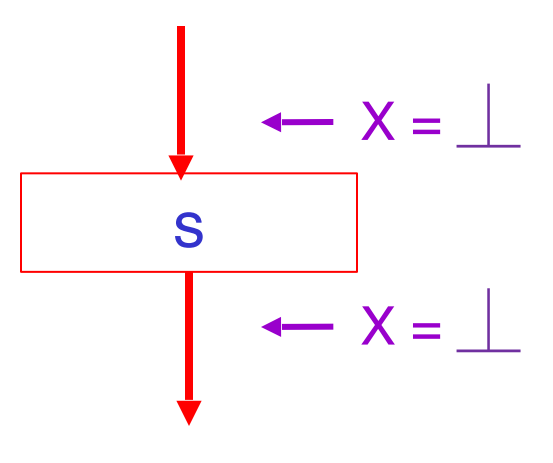

# $C(s, x, out) = \bot$  if  $C(s, x, in) = \bot$

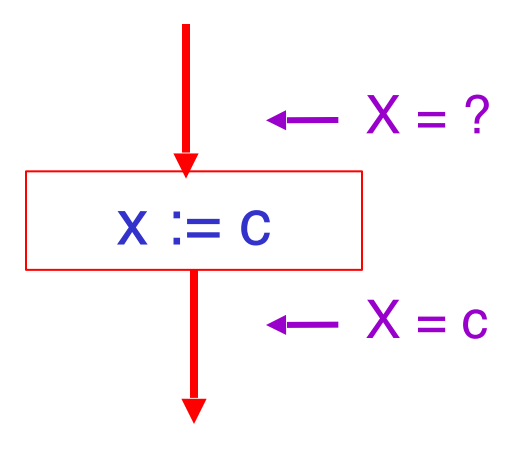

 $C(x := c, x, out) = c$  if c is a constant

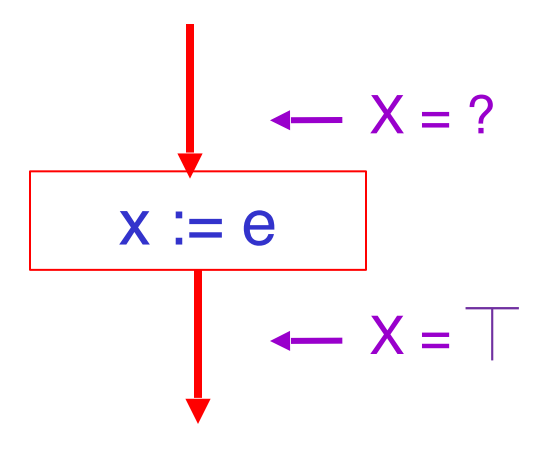

 $C(x := e, x, out) = \top$ , where e is an expression that is not a constant

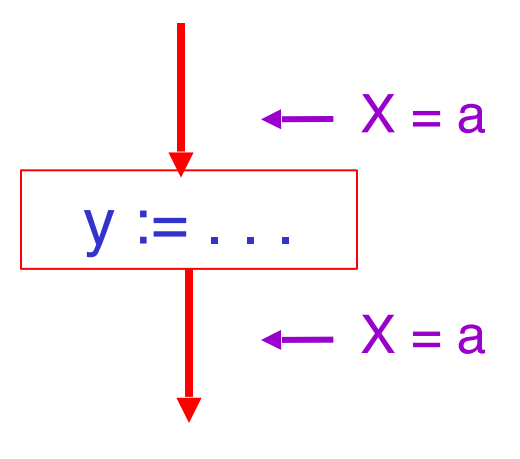

 $C(y := ..., x, out) = C(y := ..., x, in)$  if  $x \Leftrightarrow y$ 

### **An Algorithm**

1. For every entry s to the program, set  $C(s, x, y)$  $in) =$ 

2. Set  $C(s, x, in) = C(s, x, out) = \bot$  everywhere else

3. Repeat until all points satisfy 1-8: Pick s not satisfying 1-8 and update using the appropriate rule

# The Value Z

• To understand why we need  $\bot$ , look at a loop

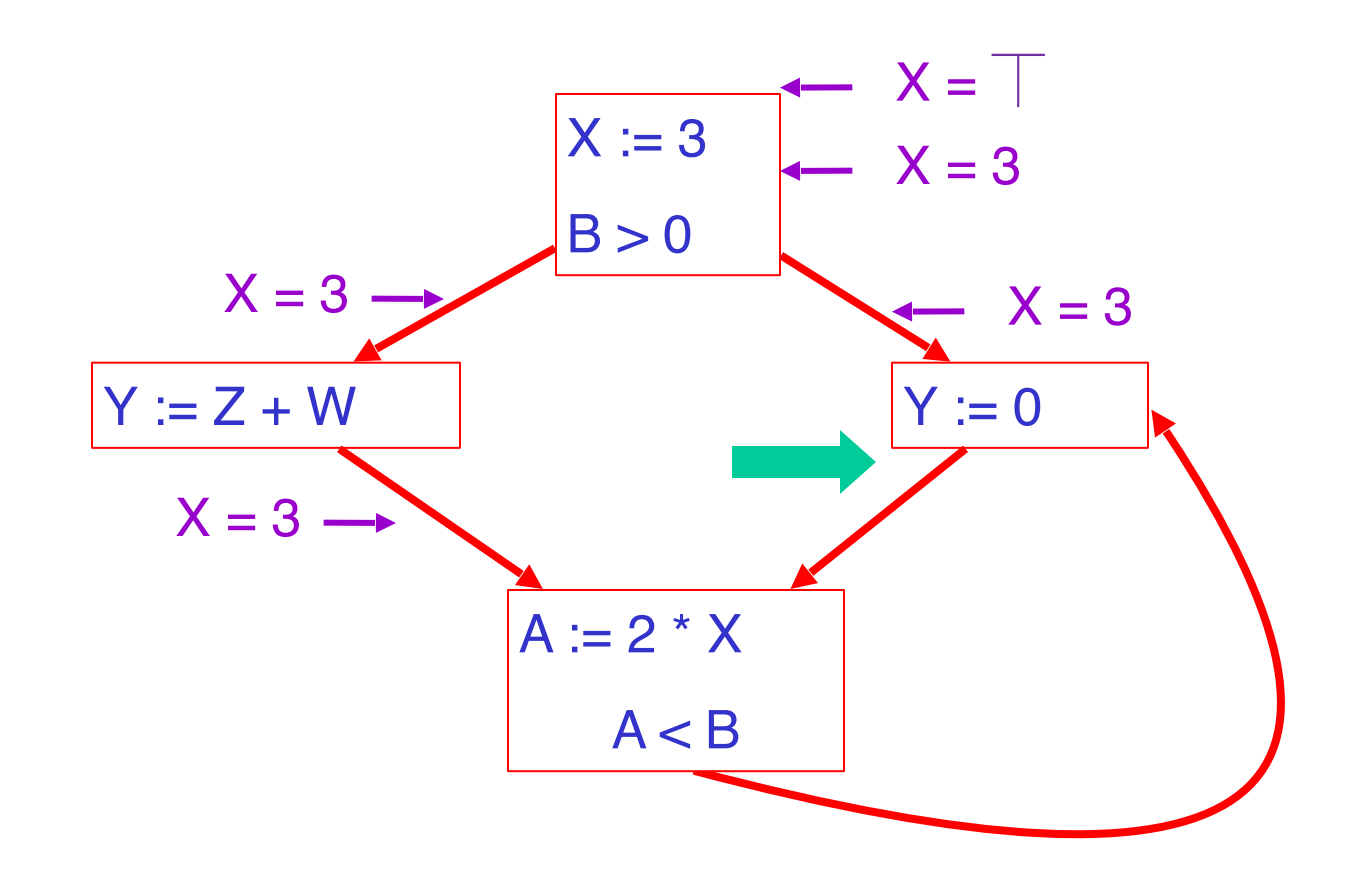

### **Discussion**

- Consider the statement  $Y := 0$
- To compute whether  $X$  is constant at this point, we need to know whether  $X$  is constant at the two predecessors
	- $X := 3$  $- A := 2 * X$
- But info for  $A := 2 * X$  depends on its predecessors, including  $Y := 0!$

# **The Value z (Cont.)**

- Because of cycles, all points must have values at all times
- Intuitively, assigning some initial value allows the analysis to break cycles
- The initial value  $\parallel$  means "So far as we know so far, control never reaches this point"

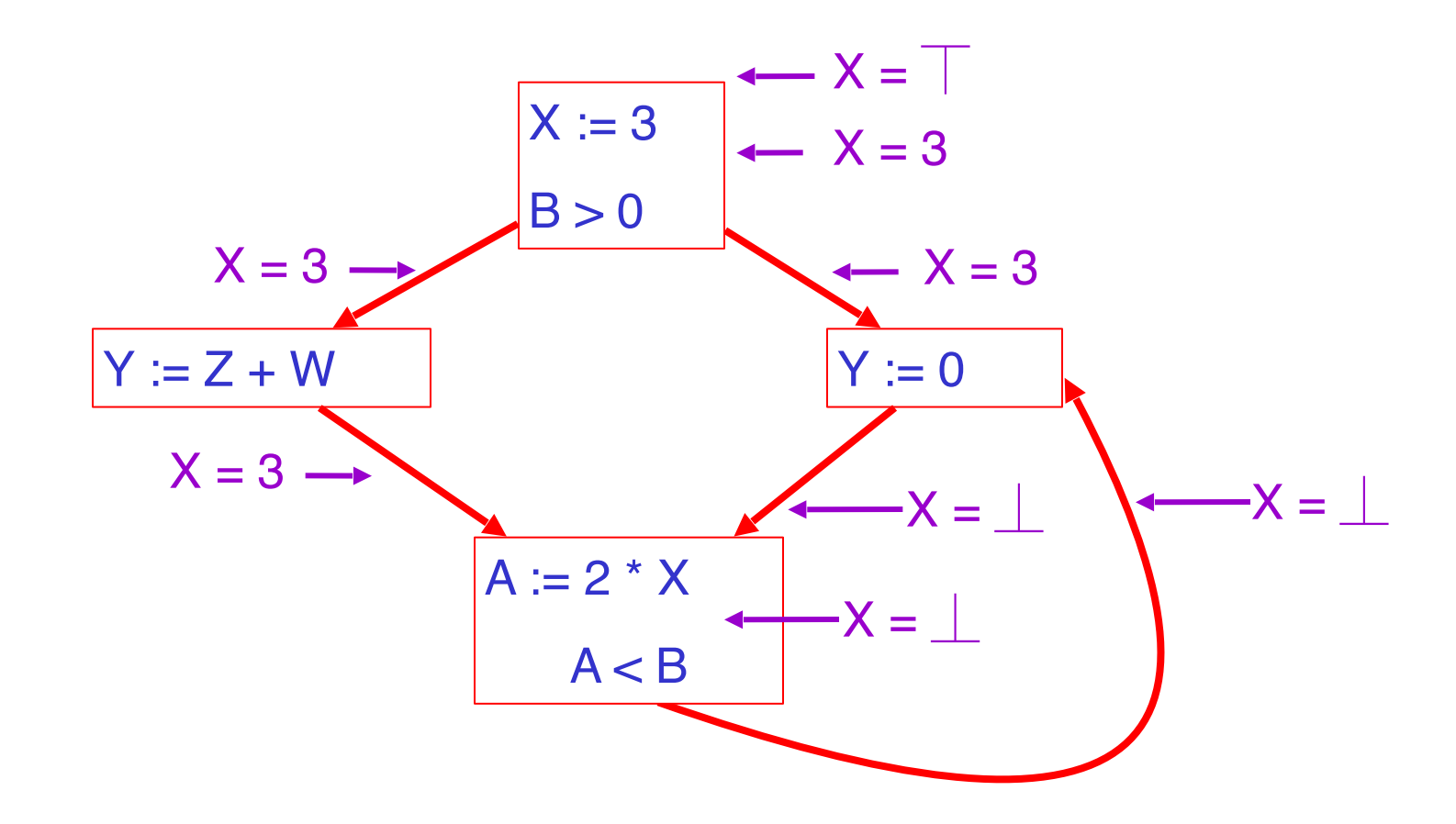

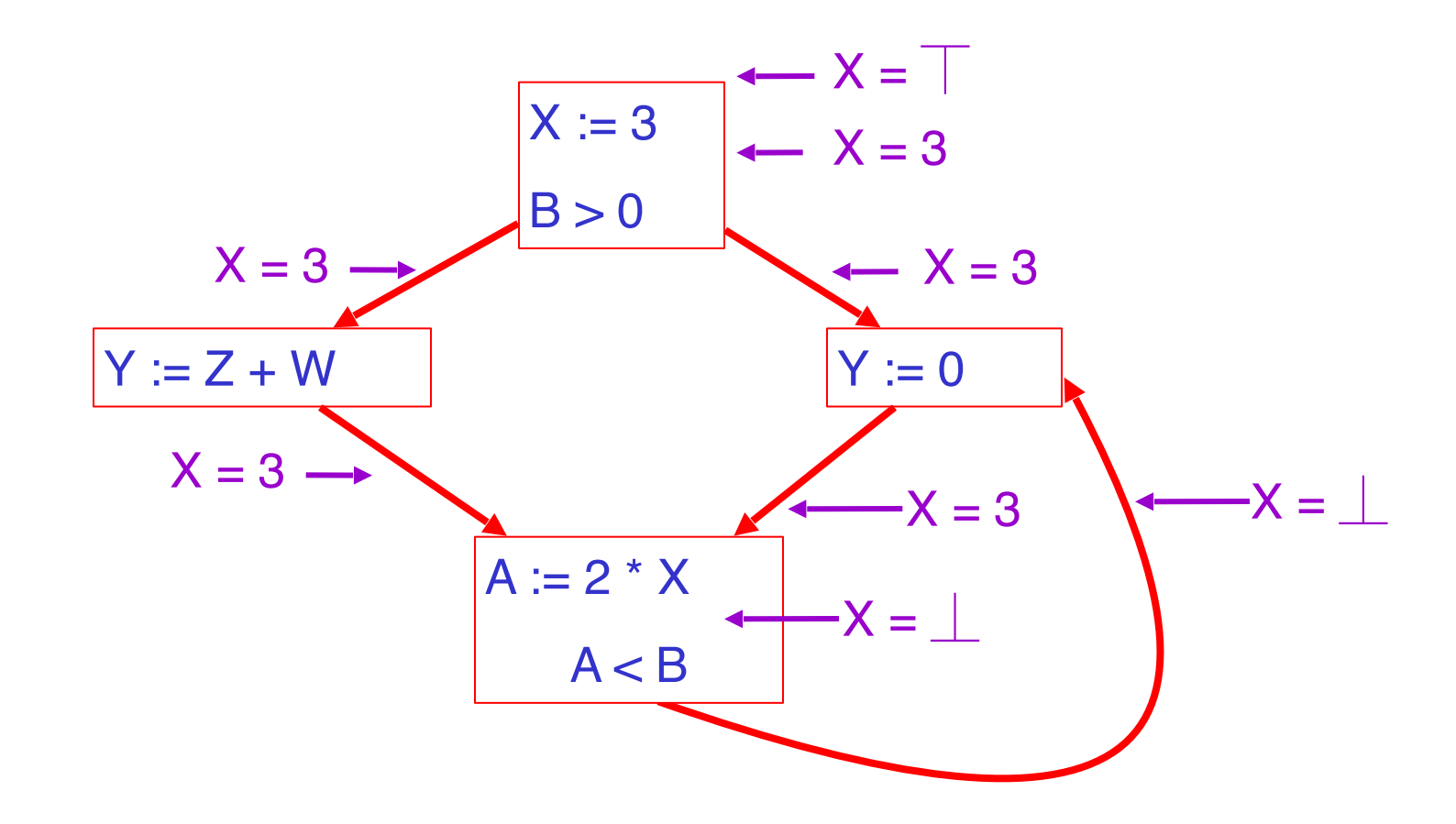

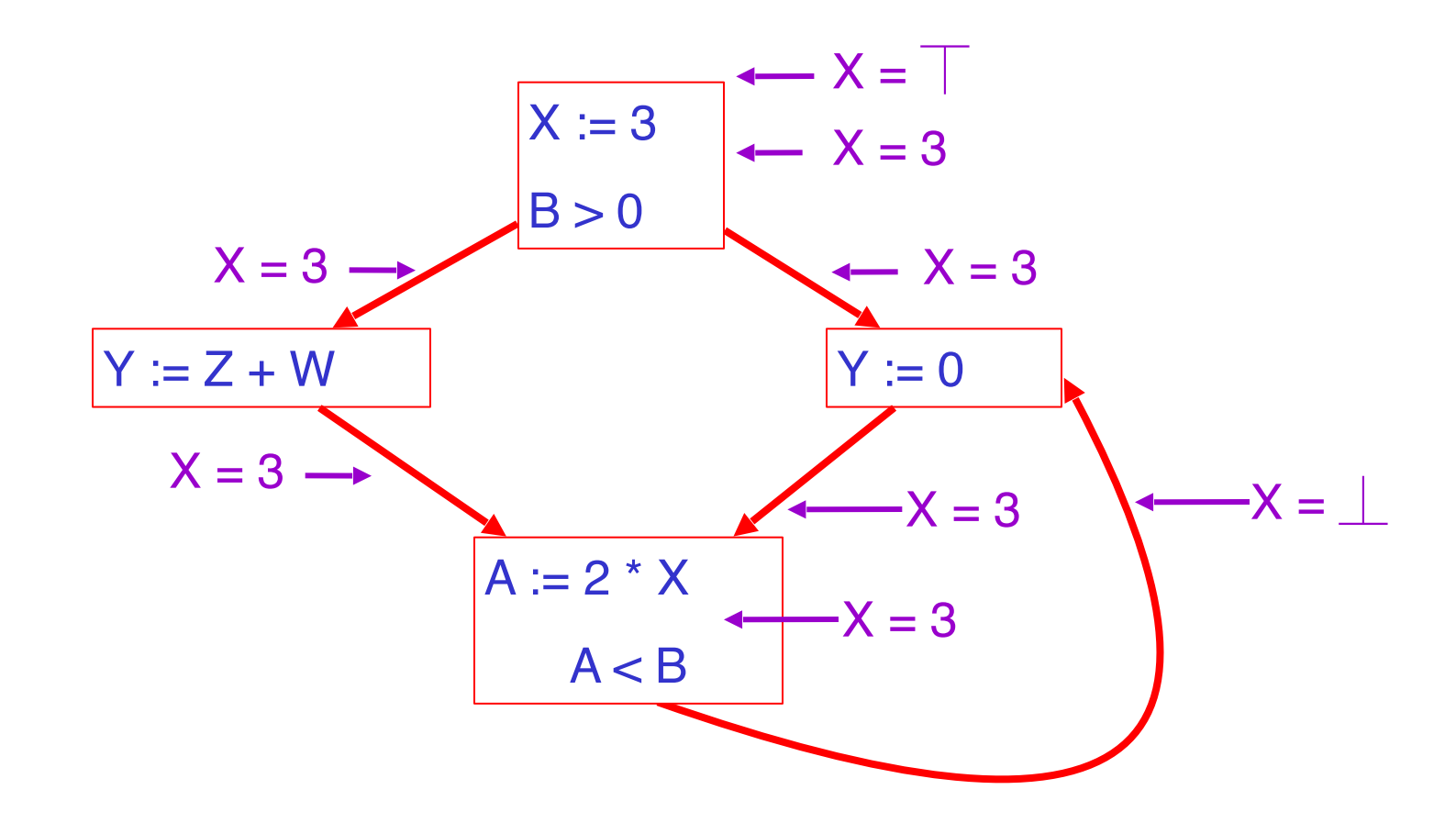

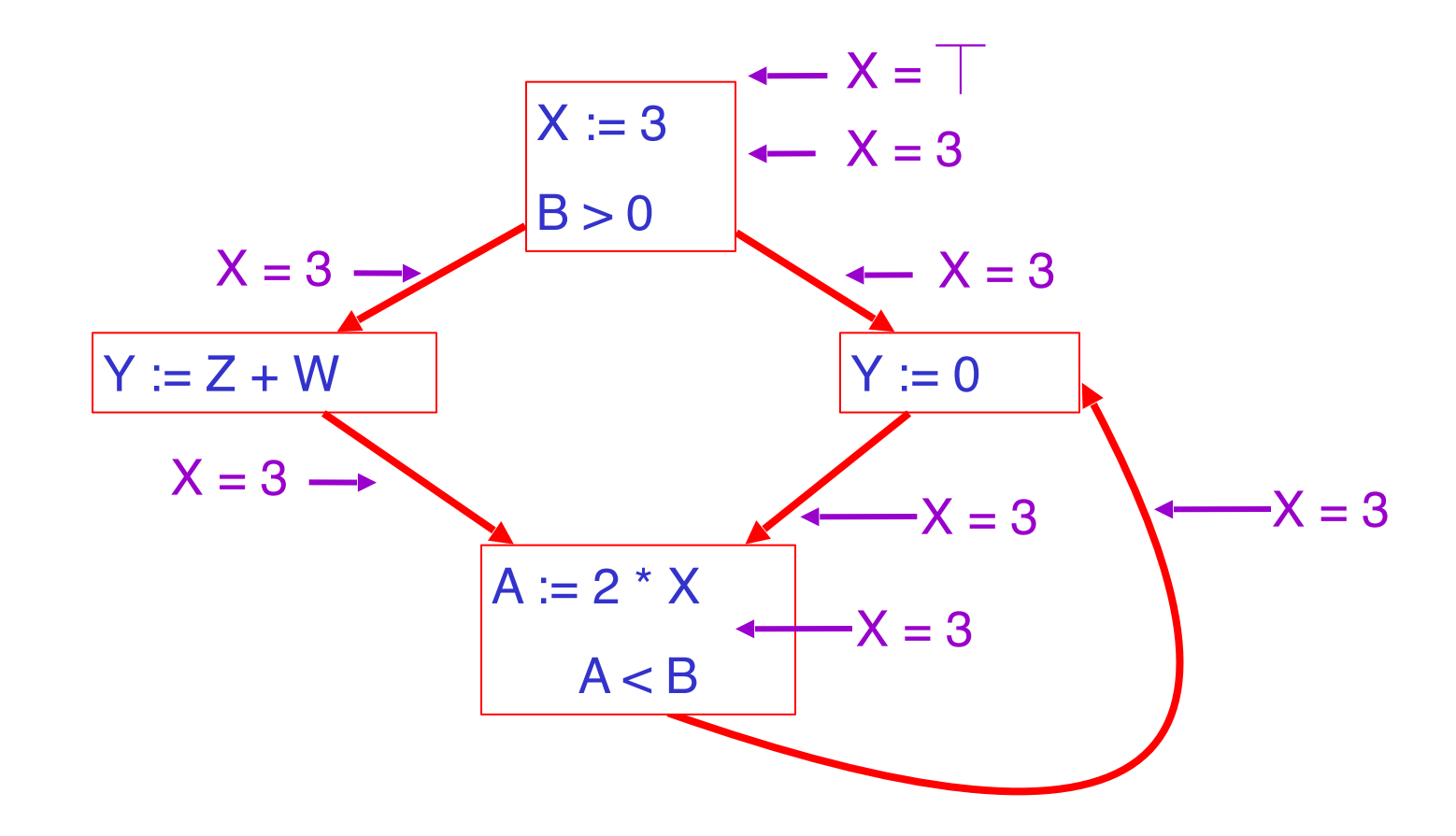

# **Orderings**

• We can simplify the presentation of the analysis by ordering the values

• Drawing a picture with "lower" values drawn lower, we get

 $| < c < \top$ 

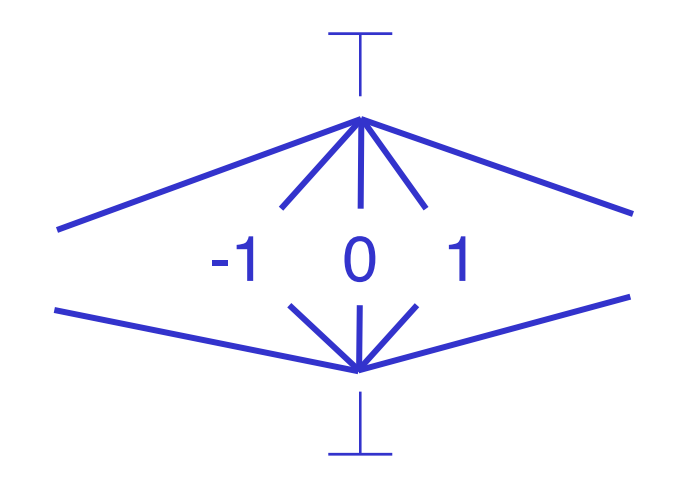

# **Orderings (Cont.)**

 $\cdot$  | is the greatest value,  $\perp$  is the least

– All constants are in between and incomparable

- Let lub be the least-upper bound in this ordering
- Rules 1-4 can be written using lub:  $C(s, x, in) = lub \{ C(p, x, out) \mid p \text{ is a predecessor of } s \}$

# **Termination**

- Simply saying "repeat until nothing changes" doesn't guarantee that eventually nothing changes
- The use of lub explains why the algorithm terminates
	- $-$  Values start as  $\perp$  and only increase

 $\perp$  can change to a constant, and a constant to  $\parallel$ 

 $-$  Thus,  $C(s, x, \_)$  can change at most twice

Thus the algorithm is linear in program size

Number of steps = Number of  $C(...)$  value computed  $* 2 =$ Number of program statements \* 4

### **Liveness Analysis**

Once constants have been globally propagated, we would like to eliminate dead code

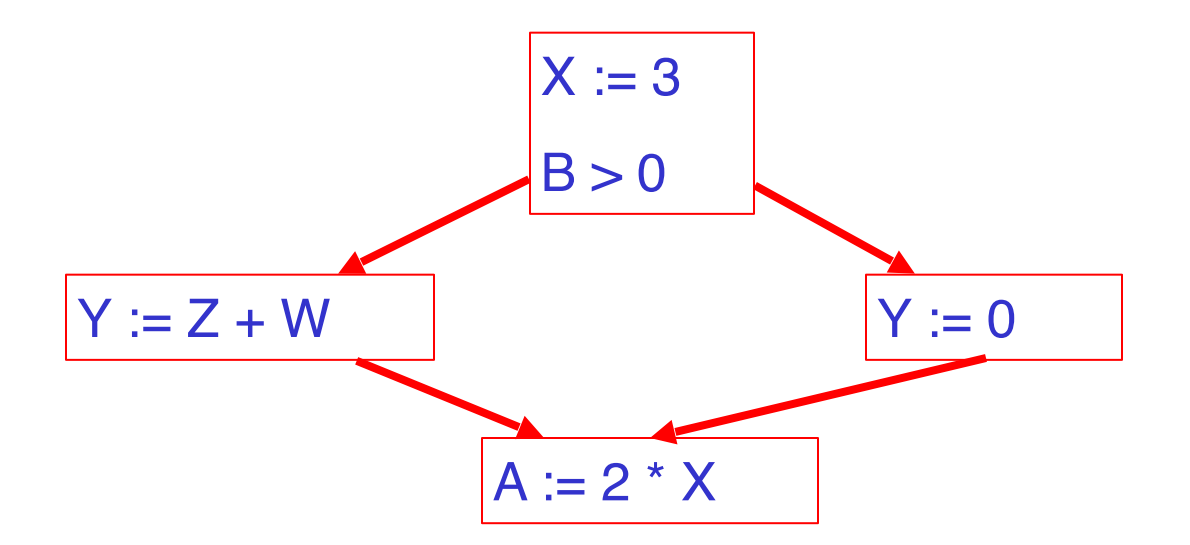

After constant propagation,  $X := 3$  is dead (assuming X not used elsewhere)

### **Live and Dead**

- The first value of x is dead (never used)
- The second value of x is live (may be used)
- Liveness is an important concept

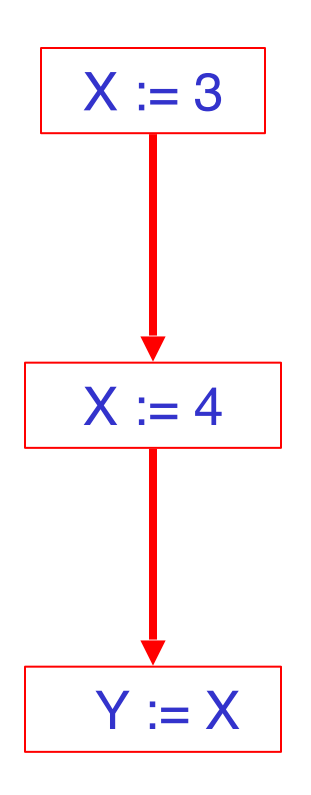

A variable x is live at statement s if

- There exists a statement s' that uses x
- There is a path from s to s'
- That path has no intervening assignment to x

## **Global Dead Code Elimination**

- A statement  $x := ...$  is dead code if x is dead after the assignment
- Dead statements can be deleted from the program
- But we need liveness information first . . .
- We can express liveness in terms of information transferred between adjacent statements, just as in copy propagation
- Liveness is simpler than constant propagation, since it is a boolean property (true or false)

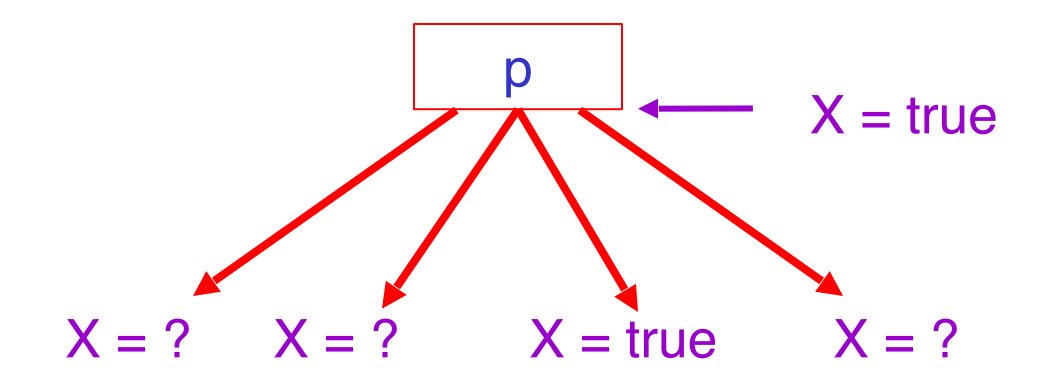

 $L(p, x, out) = v \{ L(s, x, in) | s a successor of p \}$ 

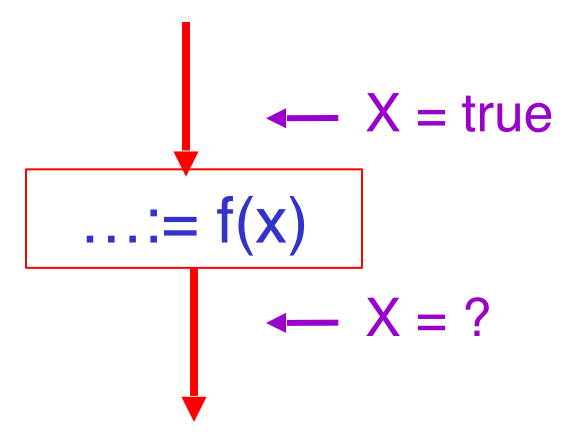

#### $L(s, x, in)$  = true if s refers to x on the rhs

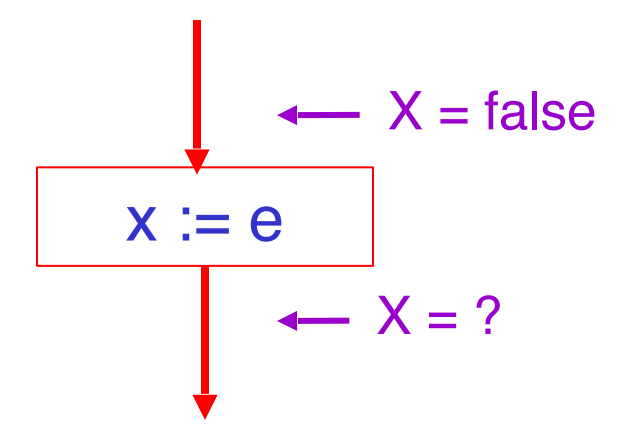

 $L(x := e, x, in)$  = false if e does not refer to x

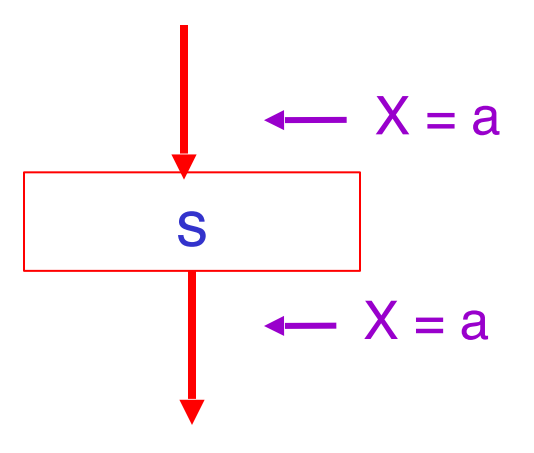

#### $L(s, x, in) = L(s, x, out)$  if s does not refer to x

# **Algorithm**

- 1. Let all  $L(...)$  = false initially
- 2. Repeat until all statements s satisfy rules 1-4 Pick s where one of 1-4 does not hold and update using the appropriate rule

# **Termination**

- A value can change from false to true, but not the other way around
- Each value can change only once, so termination is guaranteed
- Once the analysis is computed, it is simple to eliminate dead code

We've seen two kinds of analysis:

Constant propagation is a forwards analysis: information is pushed from inputs to outputs

Liveness is a backwards analysis: information is pushed from outputs back towards inputs

# **Analysis**

- There are many other global flow analyses
- Most can be classified as either forward or backward
- Most also follow the methodology of local rules relating information between adjacent program points